# Bootup and Initialization

produced and directed by the Linux operating system

all about

- SysV initializtion method aka SysVinit (venerable, unix) - systemd (newer, linux ~2010)

David Morgan

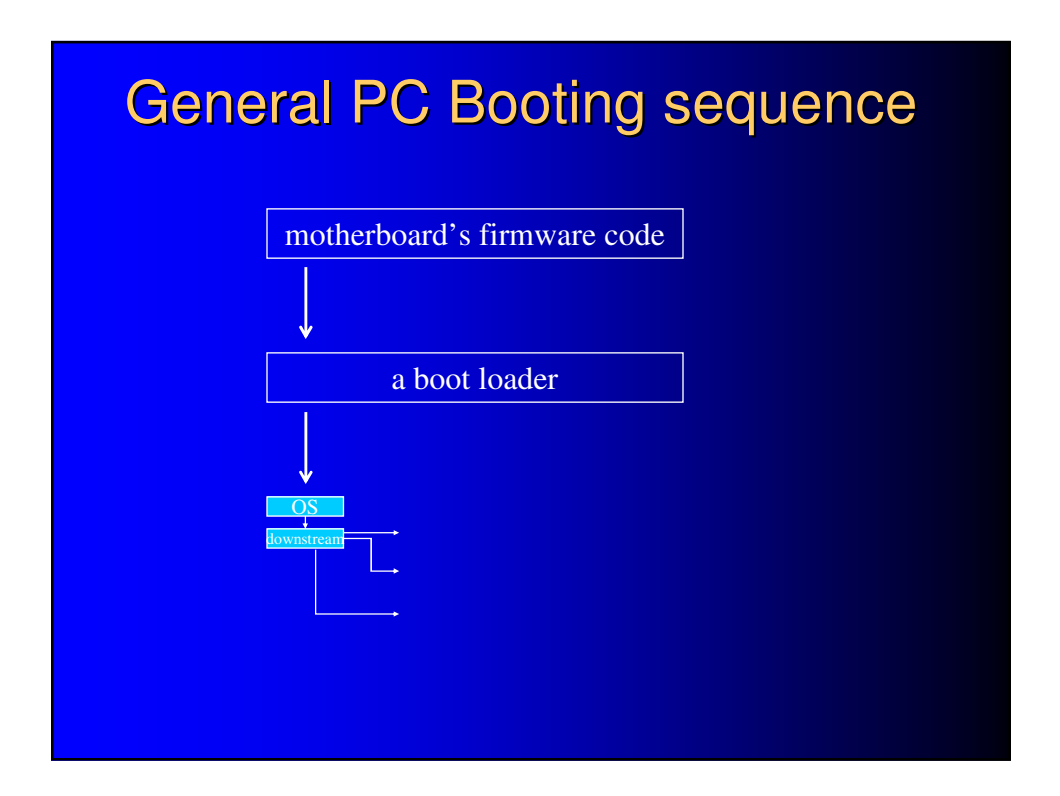

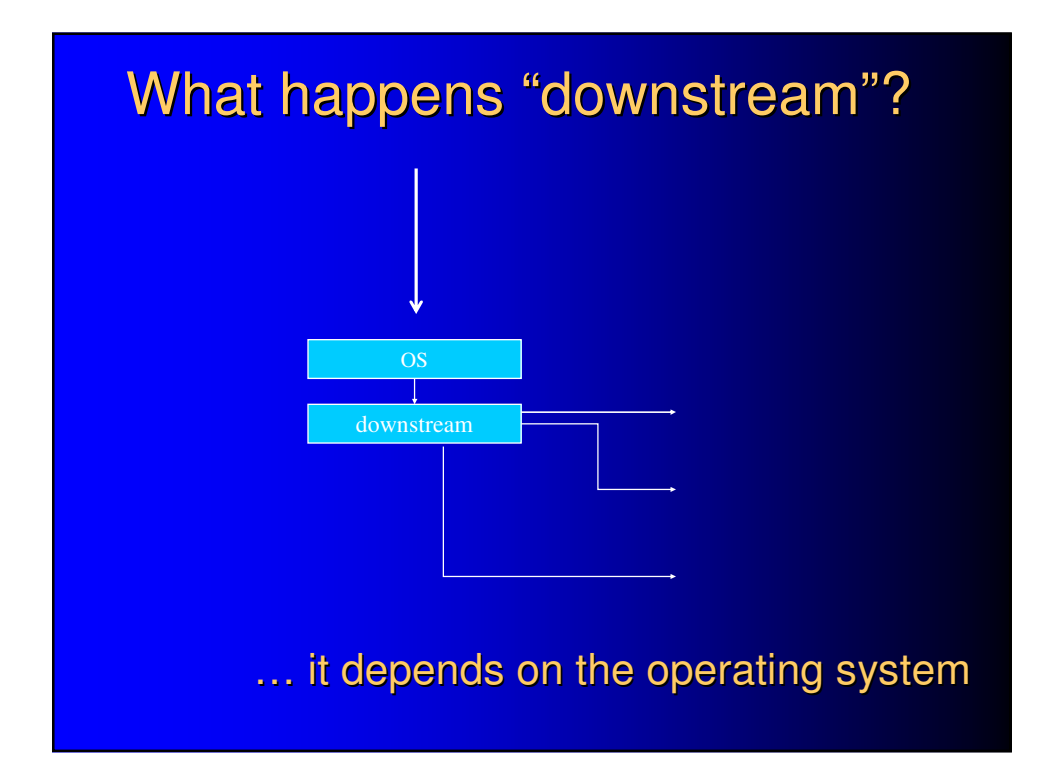

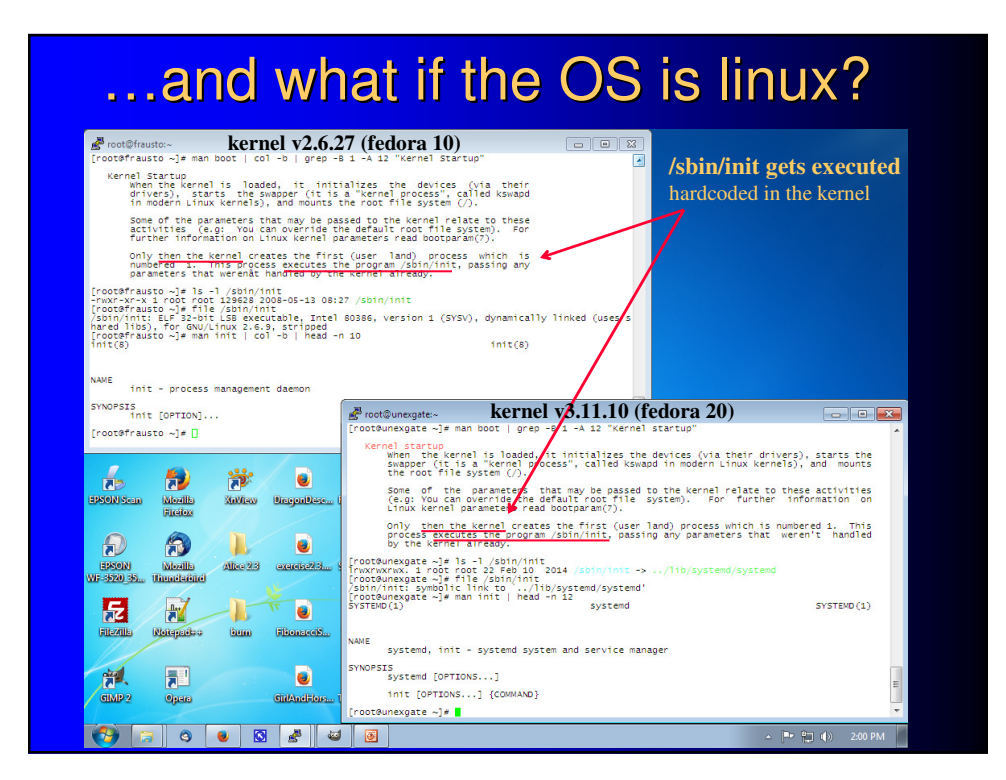

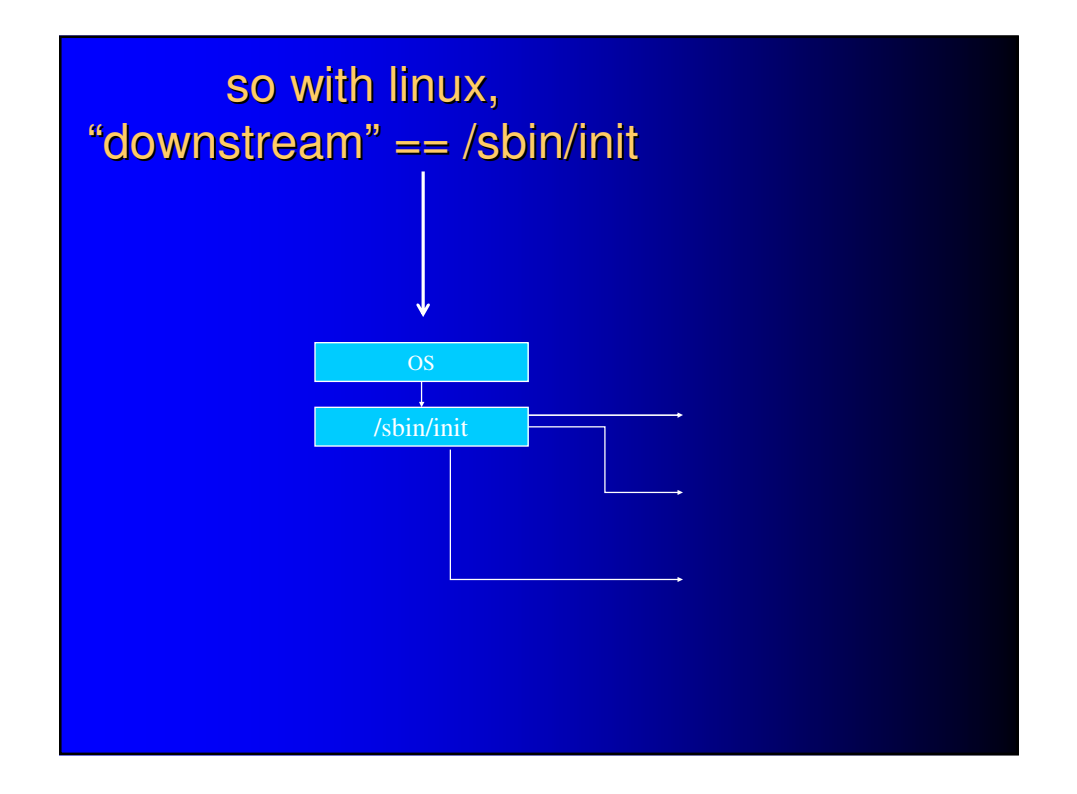

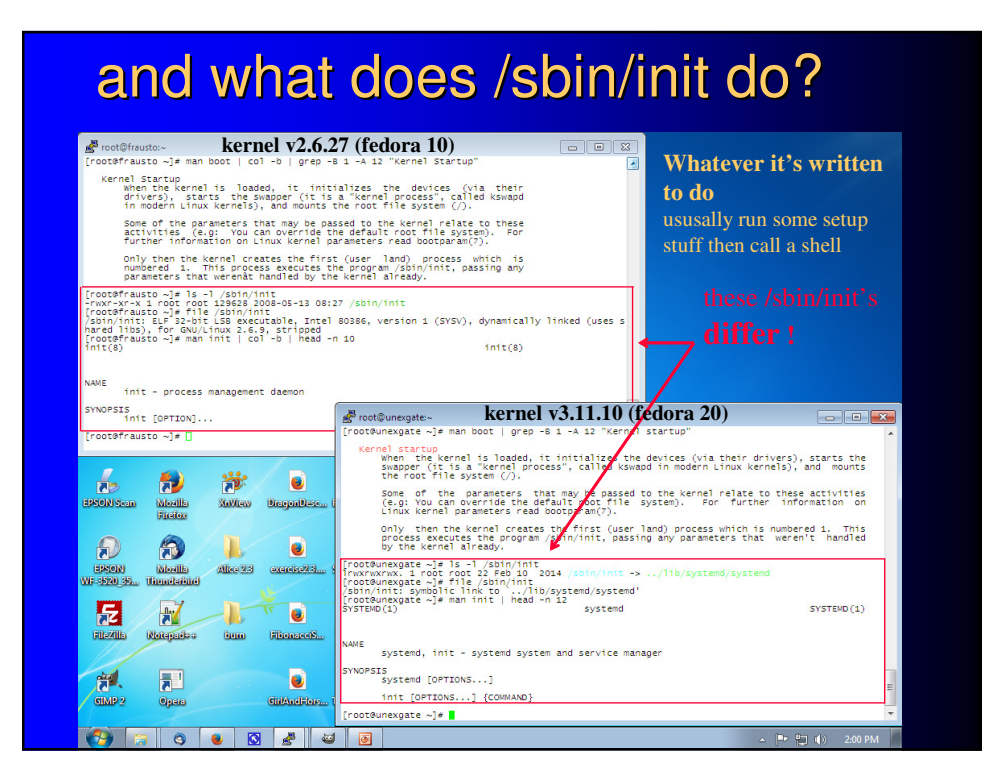

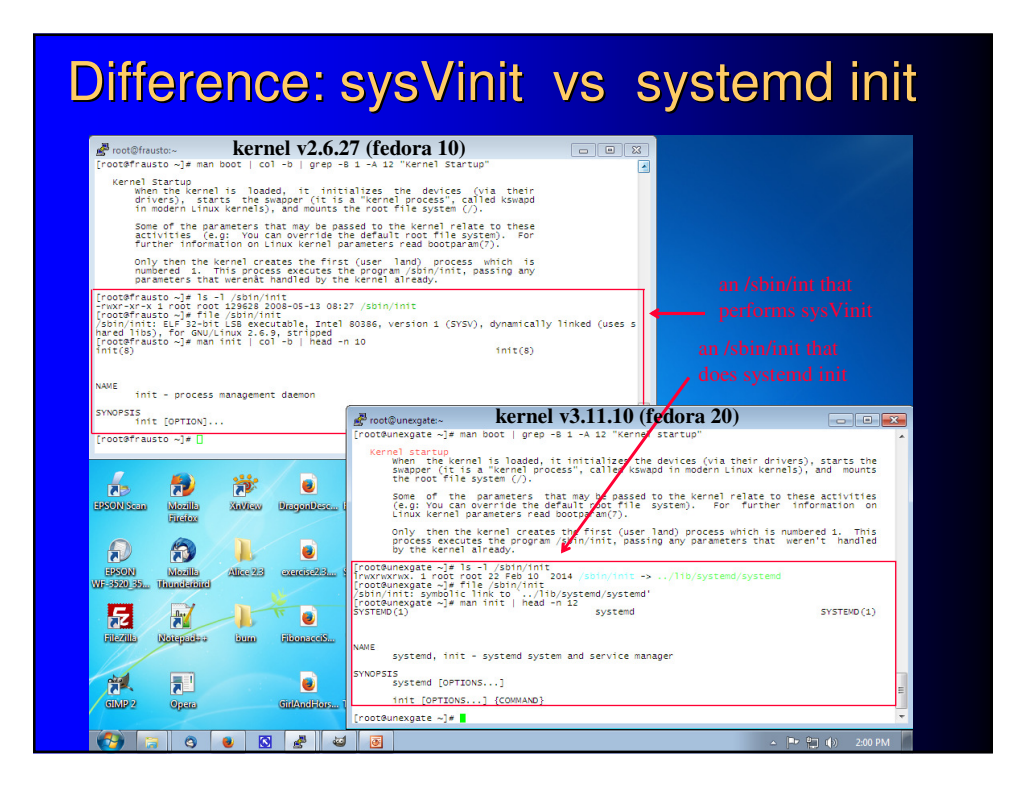

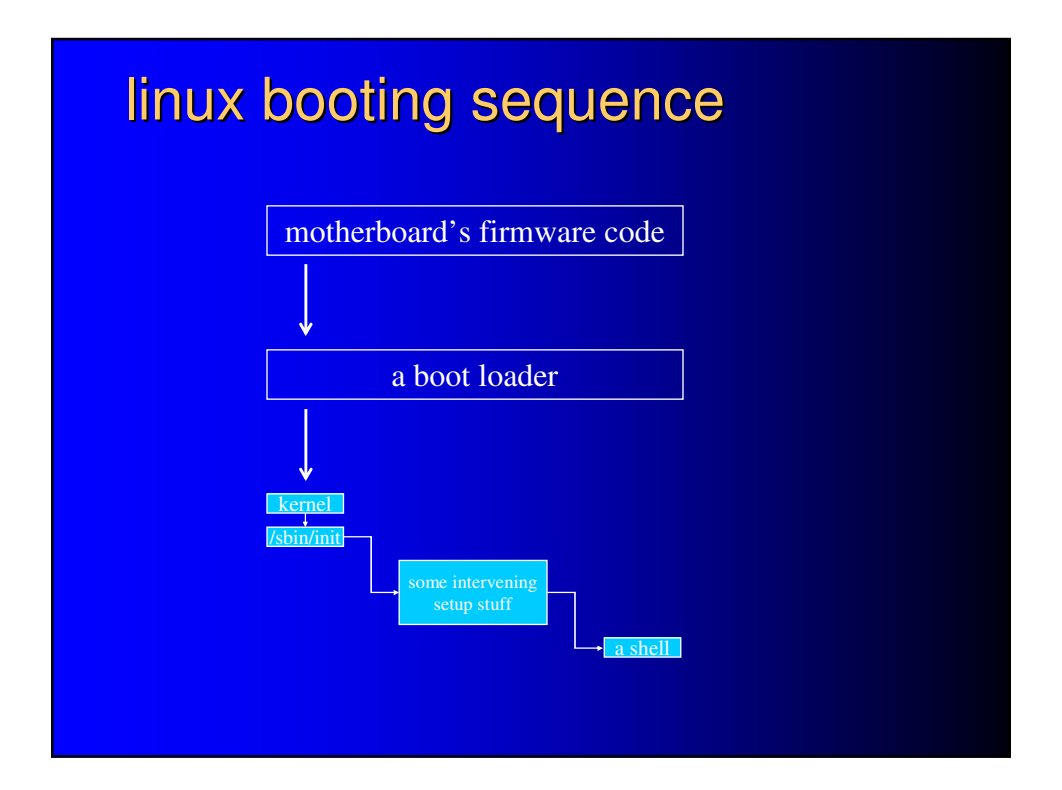

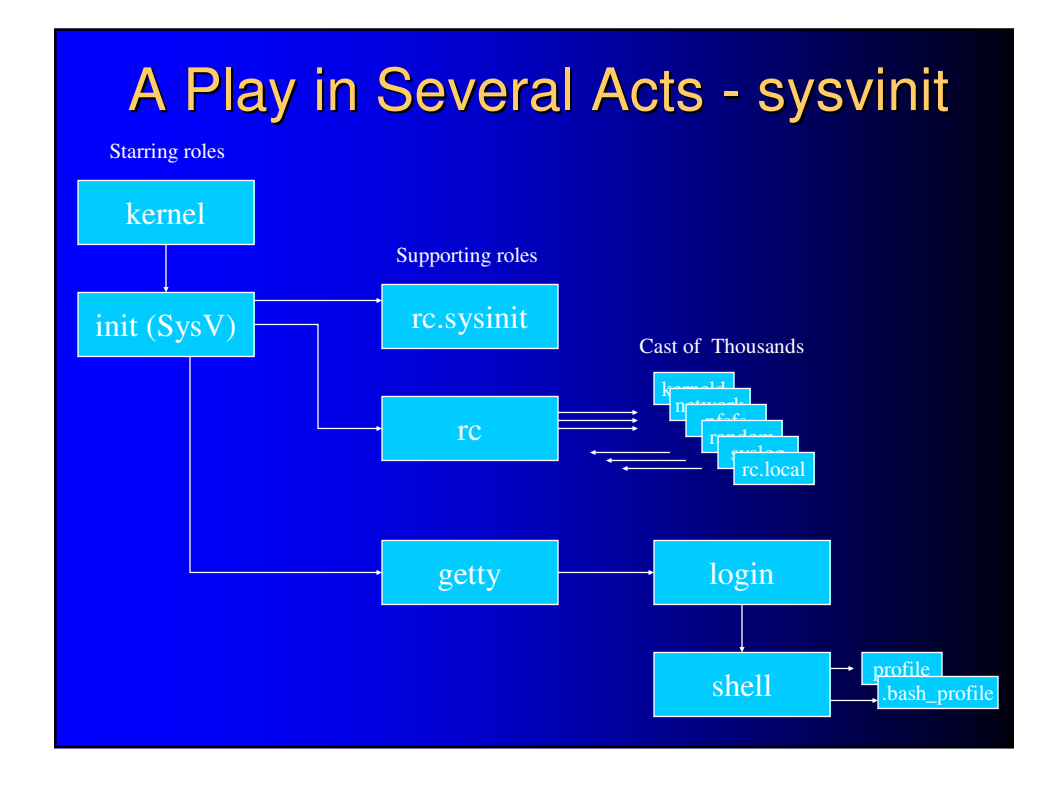

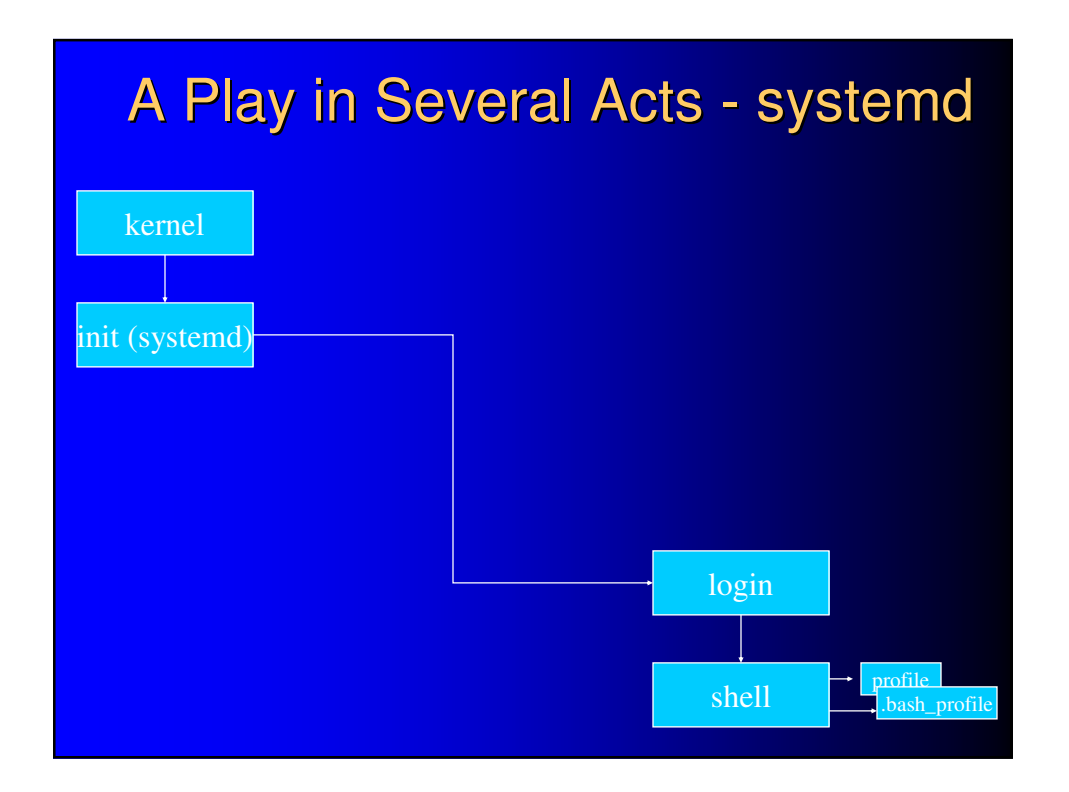

## Starring role: Kernel

- kernel code loads (from somewhere)
	- from storage device with no filesystem
		- starting from first sector
	- from storage device with filesystem (most common)
		- from a file, e.g., /boot/vmlinuz
	- from a network
		- with PXE boot ("Preboot eXecution Environment)
- identifies/initializes hardware
- displays/stores messages ("dmesg" command shows)
- invokes init process

#### **Starring role: init Process**

- father of all processes
	- init is to process structure as root is to file structure
	- always PID number "1"
- creates other processes

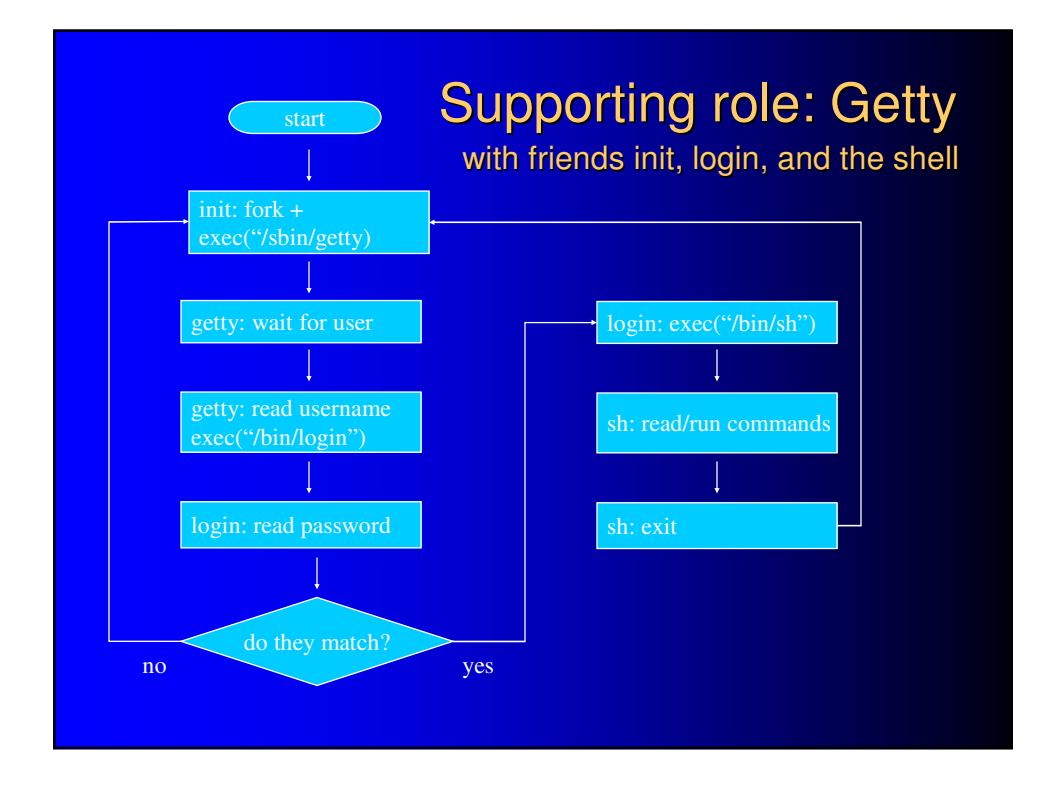

# **Shell Startup Files**

- executed by shell when started by login
- /etc/profile, runs 1st
	- universal settings, all users
- /home/*username*/.bash\_profile, runs 2nd
	- settings specific to user "*username*"

#### Turn services on/off manually (SysVinit)

- starting
	- /etc/rc.d/init.d/<*script for service*> start *or*
	- **service <***script for service***> start**
- stopping
	- /etc/rc.d/init.d/<*script for service*> stop *or*
	- **service <***script for service***> stop**
- services re-read configuration files when restarted (restart one any time you change its config file)

#### Set services to boottime auto-on/off (SysVinit)

- set it to turn on **chkconfig <***script for service***> on**
- set it to not turn on **chkconfig <***script for service***> off**

# So much for SysVinit. Now what about systemd?

#### systemd

- open source project by Lennart Pottering
- relationship to SysV init system
	- a drop-in replacement (and more)
	- coexists with sysvinit in Fedora 15 (hybrid/transitional)
	- http://fedoraproject.org/wiki/SysVinit\_to\_Systemd\_Cheatsheet
- **parallelizes the numerous boot activities**
- documentation
	- author's blog: http://0pointer.de/blog
	- see "14 May 2011"entry for links

### sysvinit replacement role

**Process Identifier 1**<br>On every Unix system there is one process with the special process identifier 1. It is started by the kernel before all other processes<br>and is the parent processes for all those other processes that

Historically on Linux the software acting as PID 1 was the venerable sysvinit package, though it had been showing its age for quite<br>a while. Many replacements have been suggested, only one of them really took off: Upstart,

As mentioned, the central responsibility of an init system is to bring up userspace. And a good init system does that fast.<br>Unfortunately, the traditional SysV init system was not particularly fast.

For a fast and efficient boot-up two things are crucial: To start **less**. And to start **more** in *parallel*.

What does that mean? Starting less means starting fewer services or deferring the starting of services until they are actually<br>meeded. There are some services where we know that they will be required somer or later (syslog

Starting more in parallel means that if we have to run something, we should not serialize its start-up (as sysvinit does), but run it all<br>at the same time, so that the available CPU and disk IO bandwidth is maxed out, and

*from* Lennart Pottering http://0pointer.de/blog/projects/systemd.html

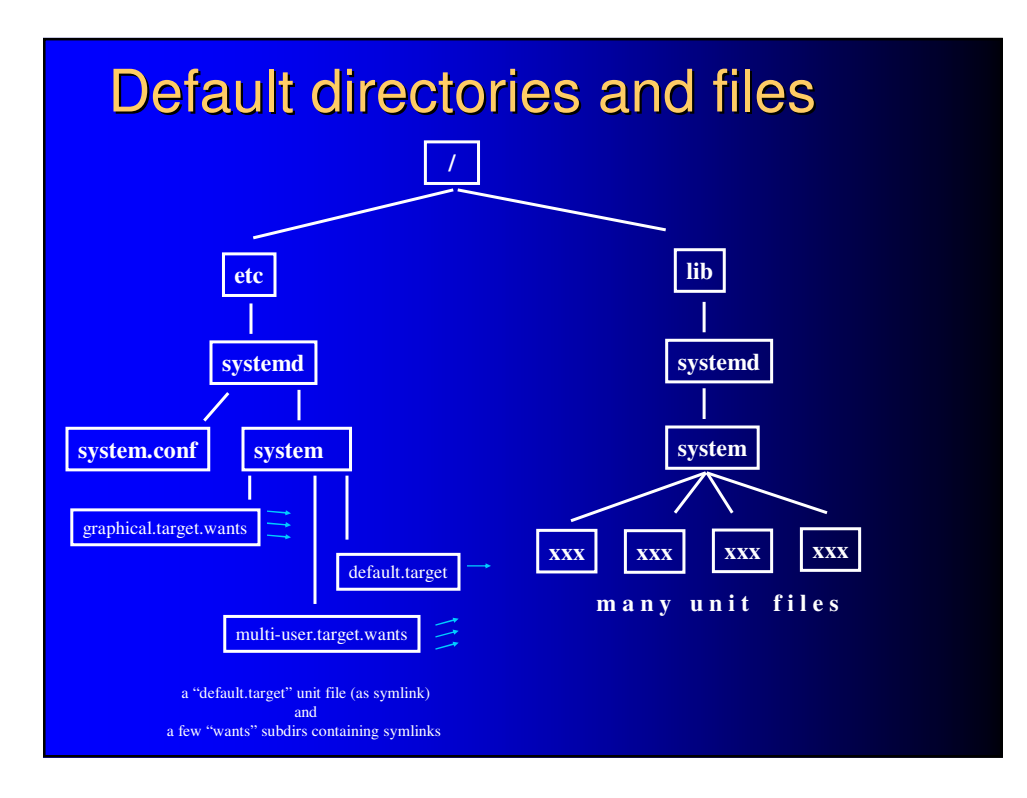

# Default directories and files

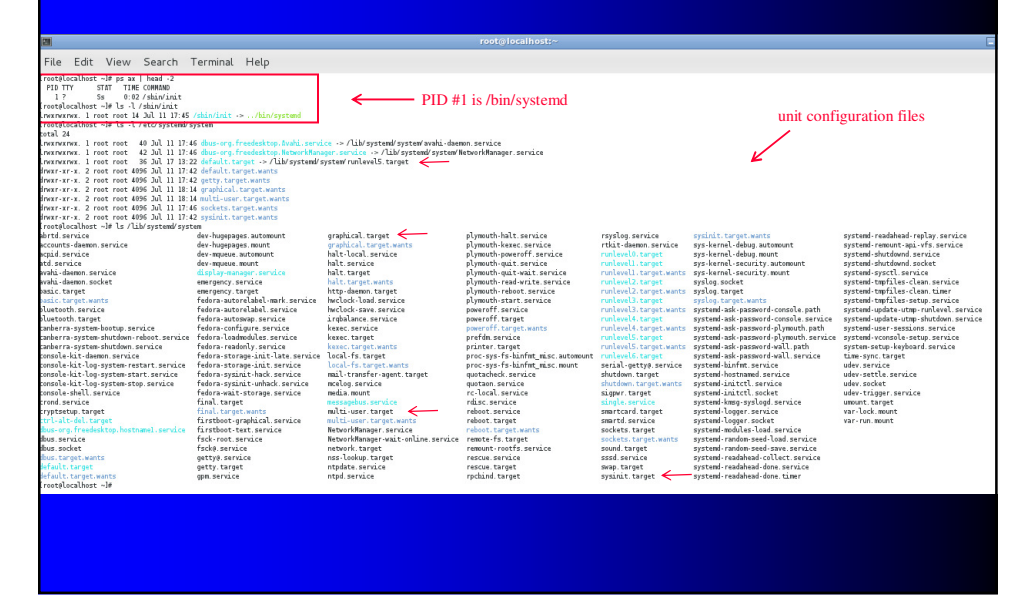

# Centralized "systemctl" utility

- · inspect and control state of systemd
- not to be confused with "sysctl" utility !!

#### Turn services on/off manually (set "current" state)

- starting **systemctl start <***service's unit file***>**
- stopping **systemctl stop <***service's unit file***>**
- example: turn on/off the logging service systemctl start rsyslog.service systemctl stop rsyslog.service

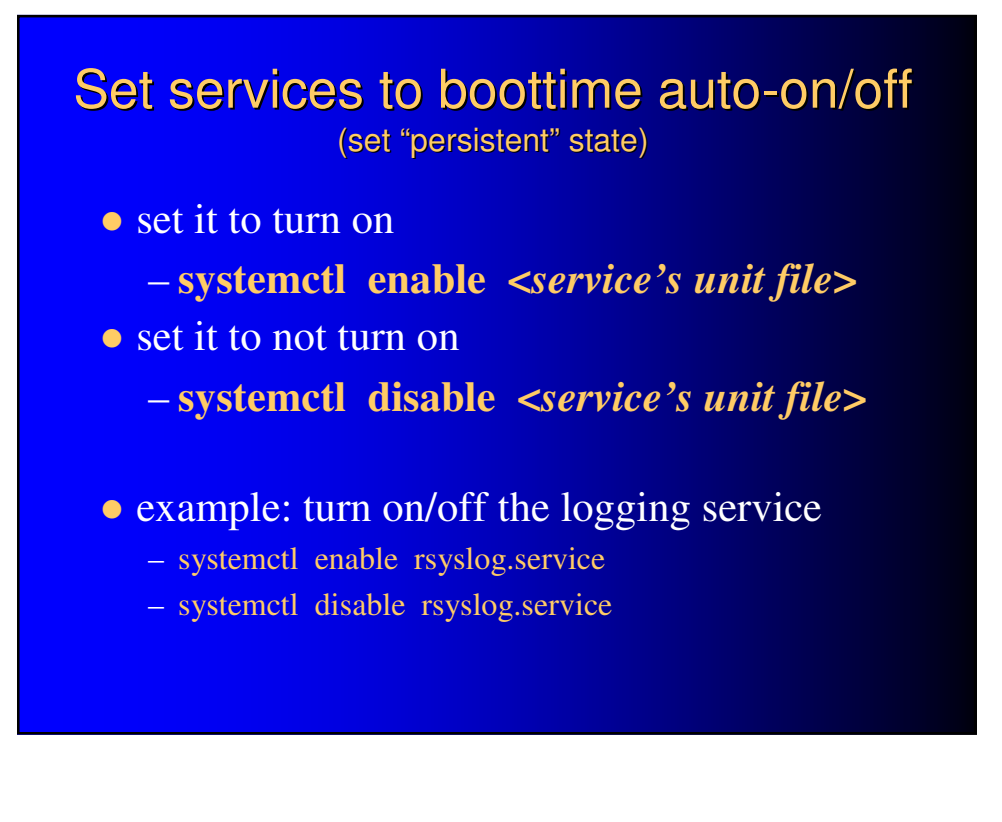

# SysVinit to systemctl cheatsheet

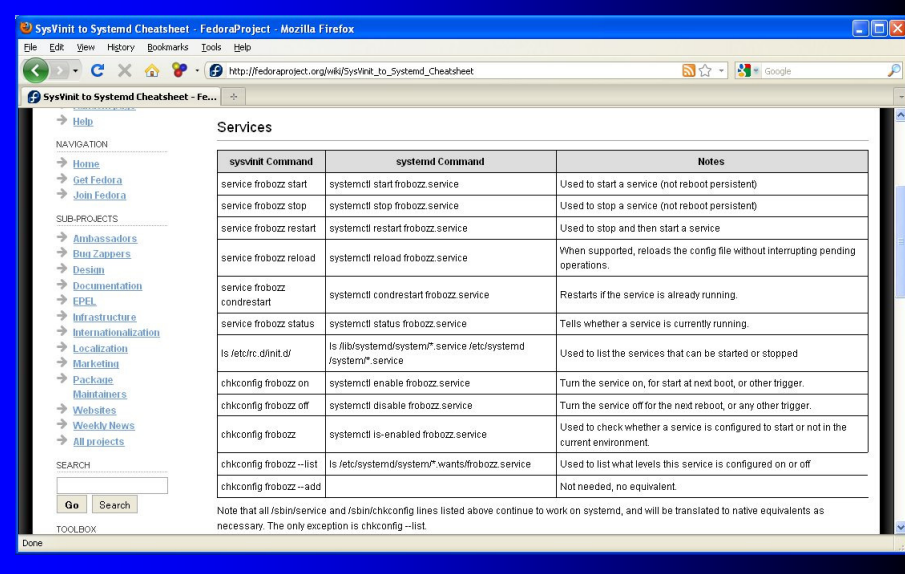